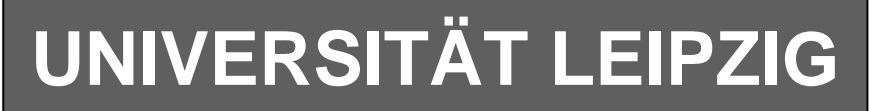

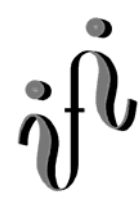

#### **Institut für Informatik**

# Studentenmitteilung

#### **2. Semester - SS 2006**

Abt. Technische Informatik *Gerätebeauftragter*  Dr. rer.nat. Hans-Joachim Lieske Tel.: [49]-0341-97 32213 Zimmer: HG 02-37 e-mail: lieske@informatik.uni-leipzig.de www: http://www.informatik.uni-leipzig.de/~lieske Sprechstunde: Mi.  $14^{00} - 15^{00}$  (Vorlesungszeit)

# **Aufgaben zu Übung Grundlagen der Technischen Informatik 2**

#### **3. Aufgabenkomplex - 1. Aufgabe**

#### **Minimierung logischer Schaltungen mittels des Verfahrens von Quine-Mc-Cluskey**

Gegeben ist die nebenstehende vollständige Funktionstabelle:

#### **Aufgaben: Gesamtpunktzahl: 30 Punkte**

### **Minimieren Sie die Schaltung nach Quine-Mc-Cluskey.**

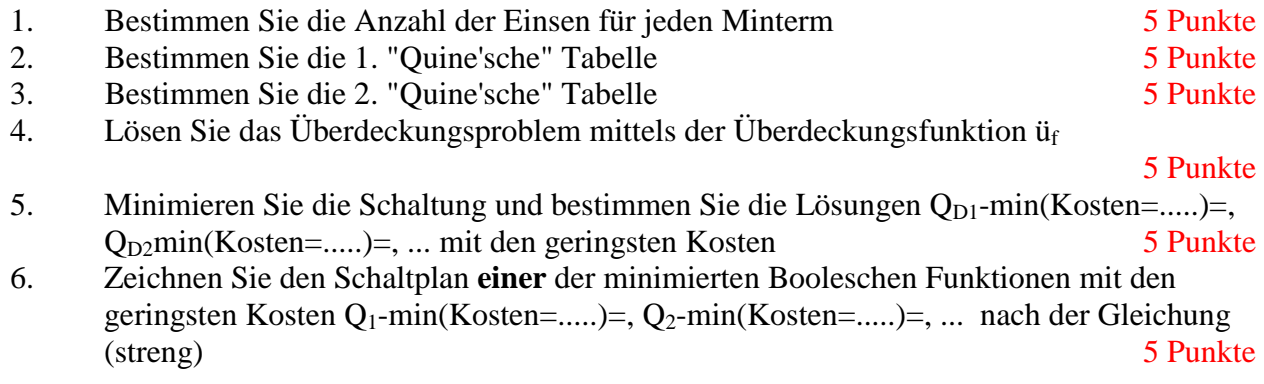

#### **Bemerkungen:**

Im günstigsten Fall existiert nur eine Funktion mit minimalen Kosten, es können aber auch mehr sein.

**Es sollen keine Reduktionsregeln für die 2. Quinesche Tabelle benutzt, sondern die Überdeckungsfunktion bestimmt werden.** 

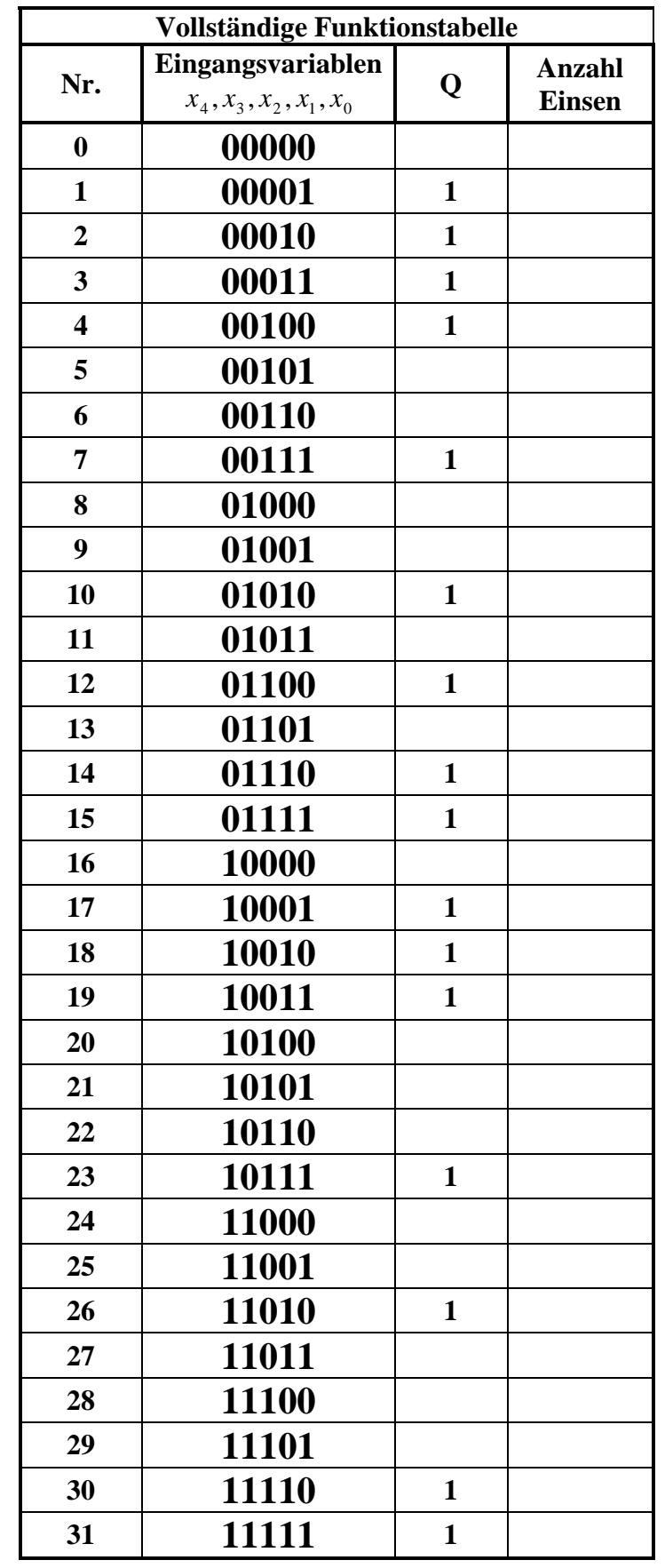

### **Hilfen:**

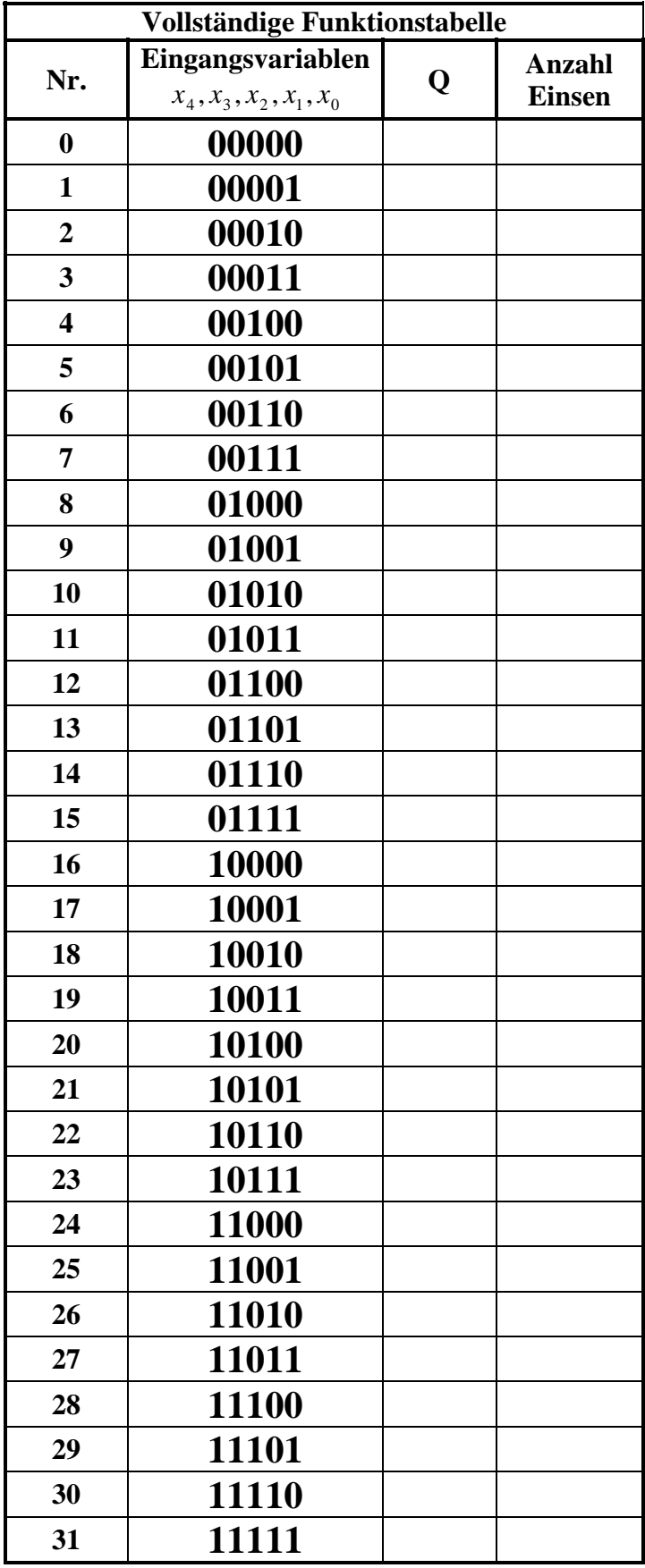

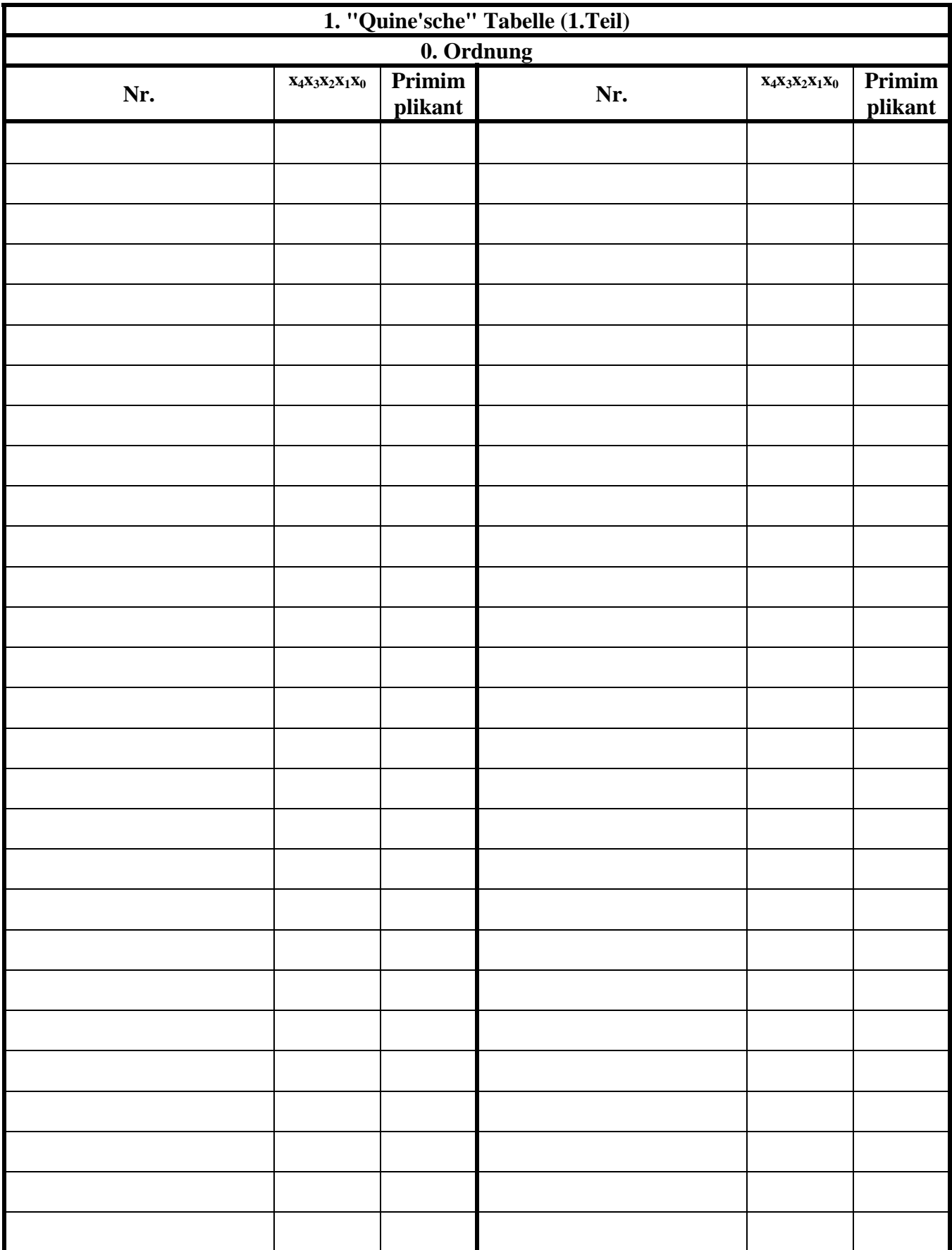

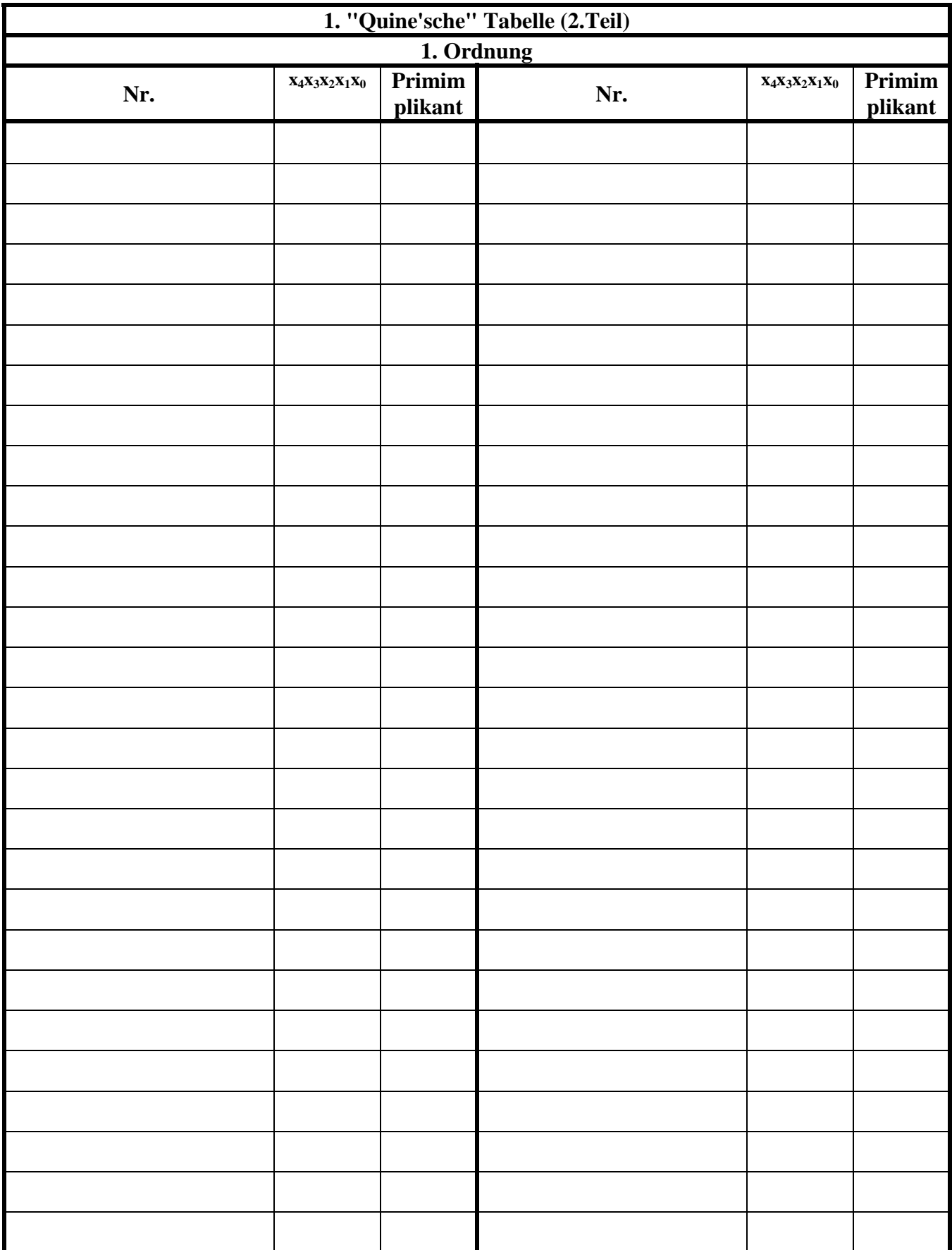

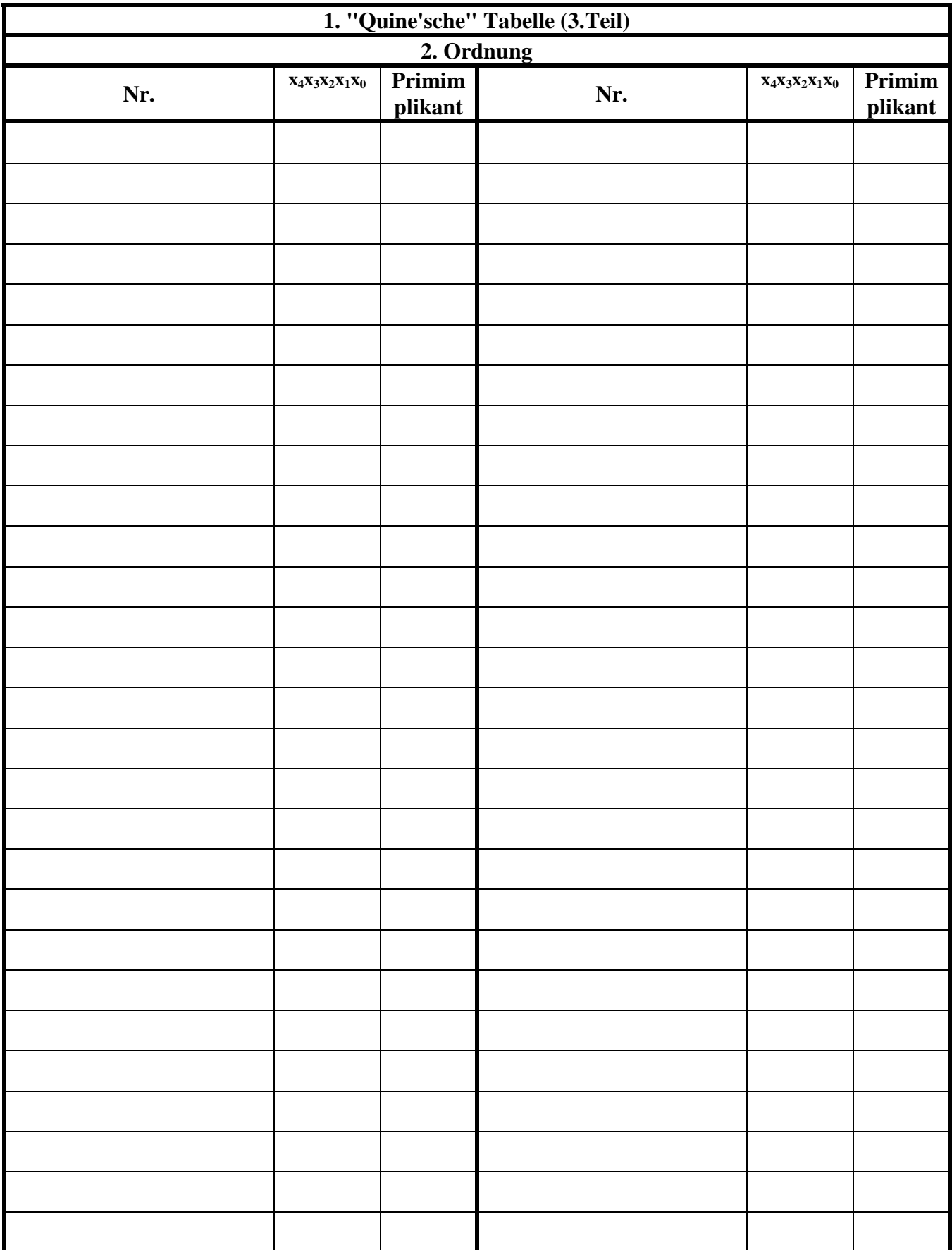

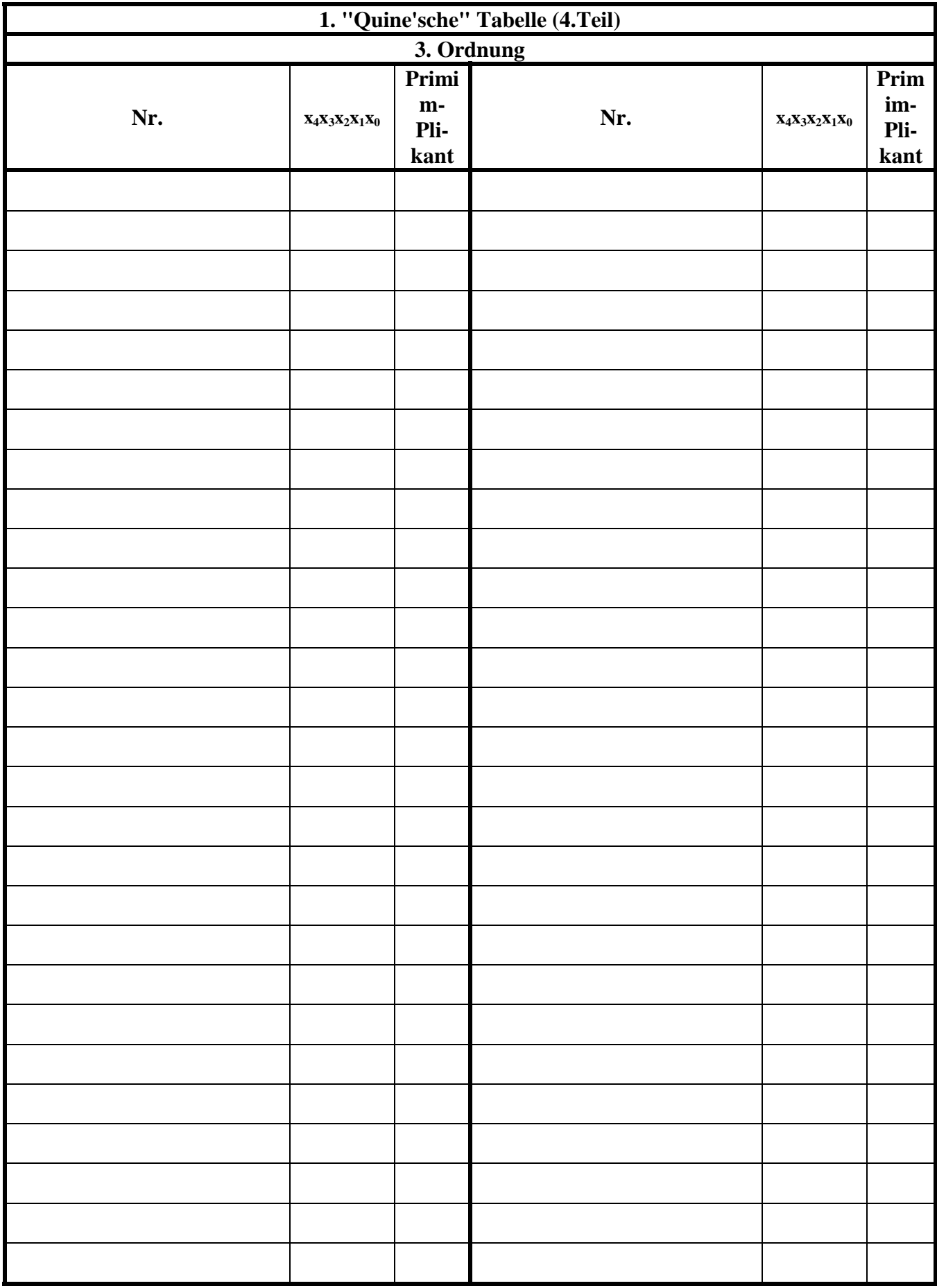

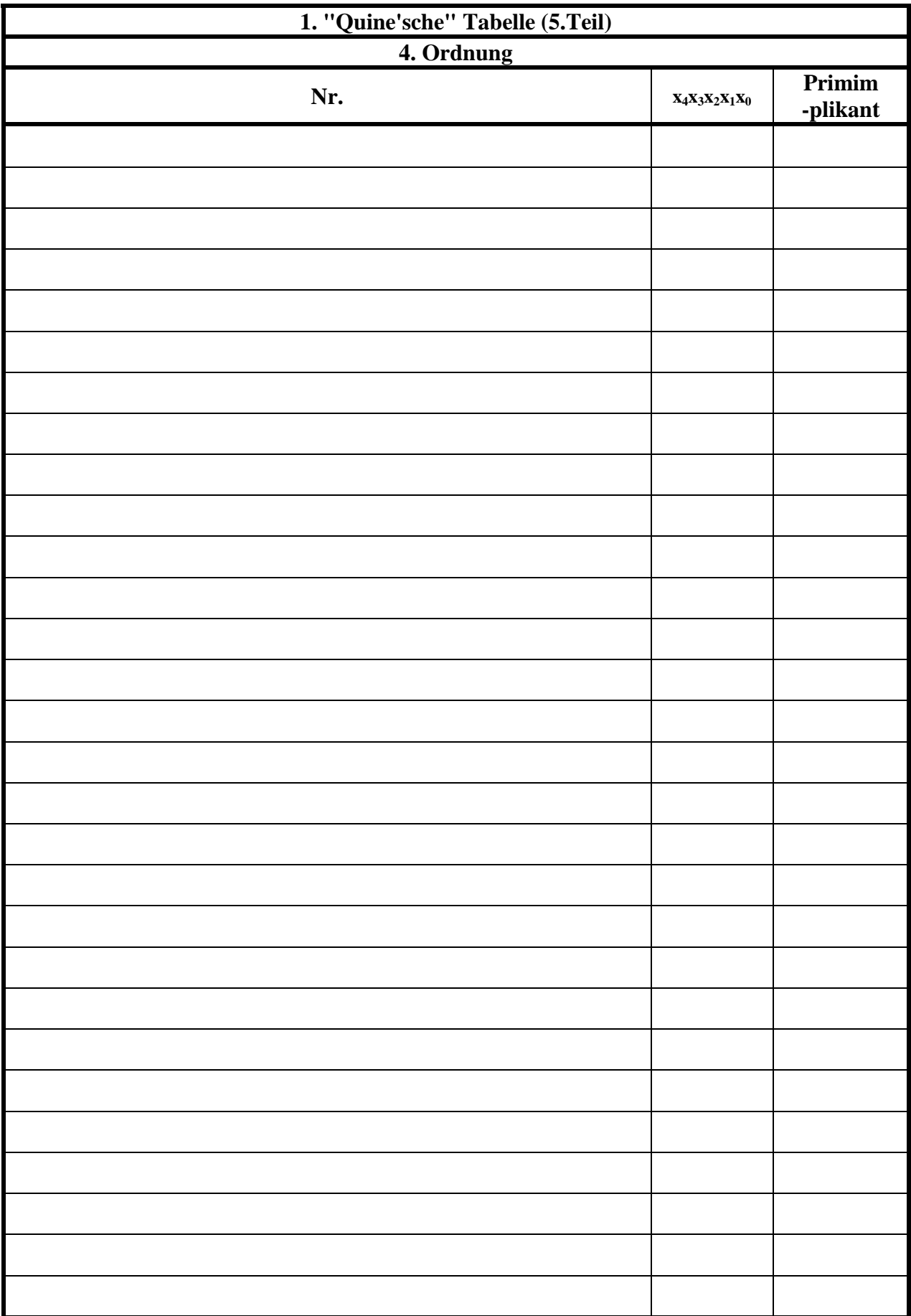

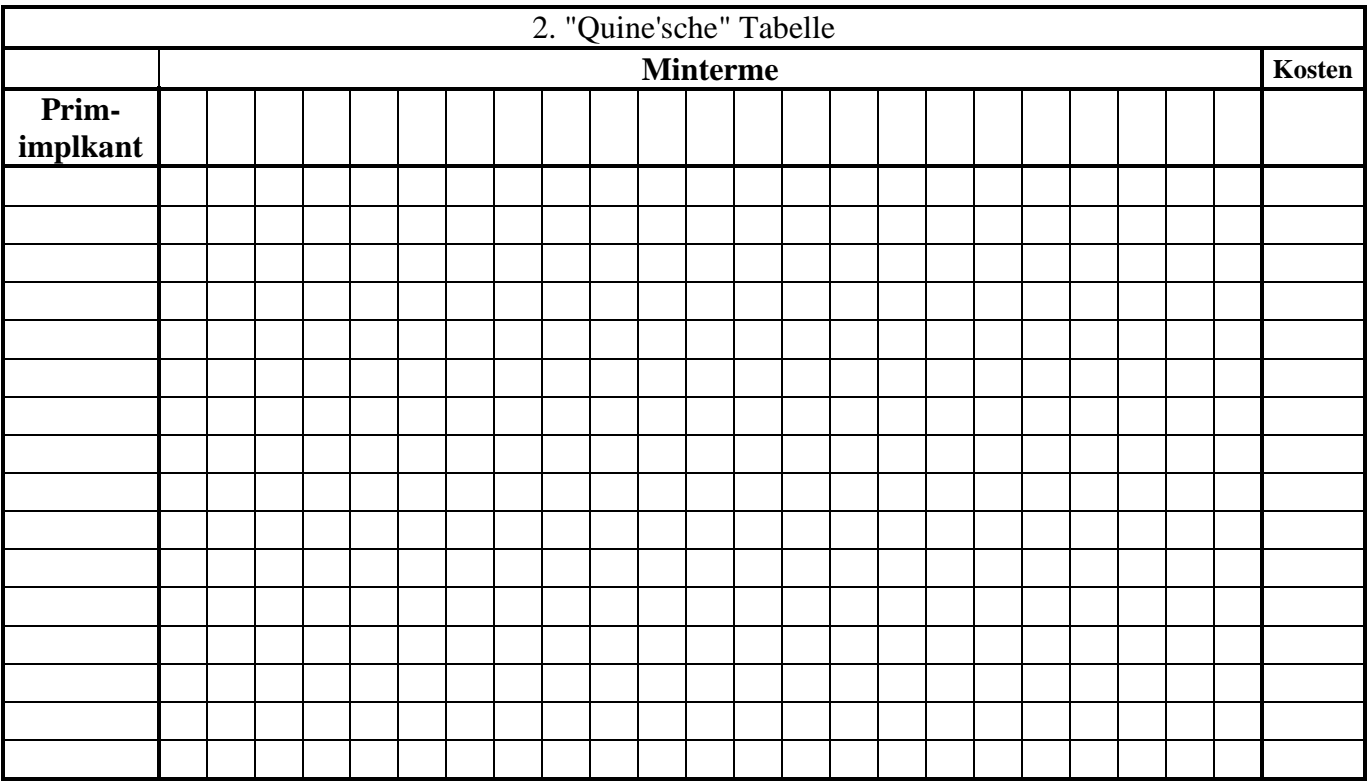

#### **Bemerkung:**

**Sind zwischen den Variablen keine Operatoren, so ist das als UND-Verknüpfung zu lesen. Beispiel:** abc  $\equiv$  a∧**b**∧c

Für bestimmte Fälle wird  $x_0$  mit  $2^0=1$ ,  $x_1$  mit  $2^1=2$ ,  $x_2$  mit  $2^2=4$  und später  $x_3$  mit  $2^3=8$  u.s.w. **gewichtet, so das man sie als eine Zahl ansehen kann.** 

**Bei den Schaltungen können die Gatter beliebig viele Eingänge haben, ausgenommen der Inverter. Es sind, wenn nicht ausdrücklich anders gefordert, nur AND-, OR- und NOT-Gatter zu verwenden.** 

**Leere Felder in Karnaugh-Veitch-Diagrammen sind immer null.** 

**Bei den Konversionen sind Inverter als Spezialfall der NAND- und NOR - Gatter auf der untersten Ebene erlaubt. Die Konversionen sind aus den kanonischen Normalformen zu erstellen.** 

**Streng in Zusammenhang mit der Schaltung bedeutet, daß alle Inverter gezeichnet werden müssen! Es existiert jeweils nur ein Draht für die nicht invertierten Variablen.** 

**Zum Beispiel gilt für die Implikanten 1. Ordnung (1,5) und (2,6) I(1)={(1,5),(2,6)}**

**2. Ordnung (4,5,6,7) I(2)={(4,5,6,7)}. Für die Primimplikanten z.B: PI(1)= und die Kernimplikanten z.B: KPI(2)=**

**Bei der Baumdarstellung geht man zweckmäßiger Weise von der kanonisch disjunktiven Normalform oder einer disjunktiven Form aus.** 

**Die Kosten sind entsprechend der Kostenbestimmung im Quine-McCluskey Verfahren aus der Vorlesung zu berechnen. Für n-Variablen hat der (Prim)implikant 0. Ordnung (Minterm) die Kosten n, der (Prim)implikant 1. Ordnung (2er Block) die Kosten n-1 usw.** 

**Es kann mehrere minimale Funktionen mit minimalen Kosten geben.** 

**Kernprimimplikanten sind eine Untermenge der Primimplikanten. Primimplikanten sind eine Untermenge der Implikanten.** 

Im einfachsten Fall sind die Kernprimimplikanten gleich den Primimplikanten

# **Lösung:**

## **3. Aufgabenkomplex - 1. Aufgabe**

**Minimierung logischer Schaltungen mittels des Verfahrens von Quine-Mc-Cluskey** 1. Bestimmen Sie die Anzahl der Einsen für jeden Minterm

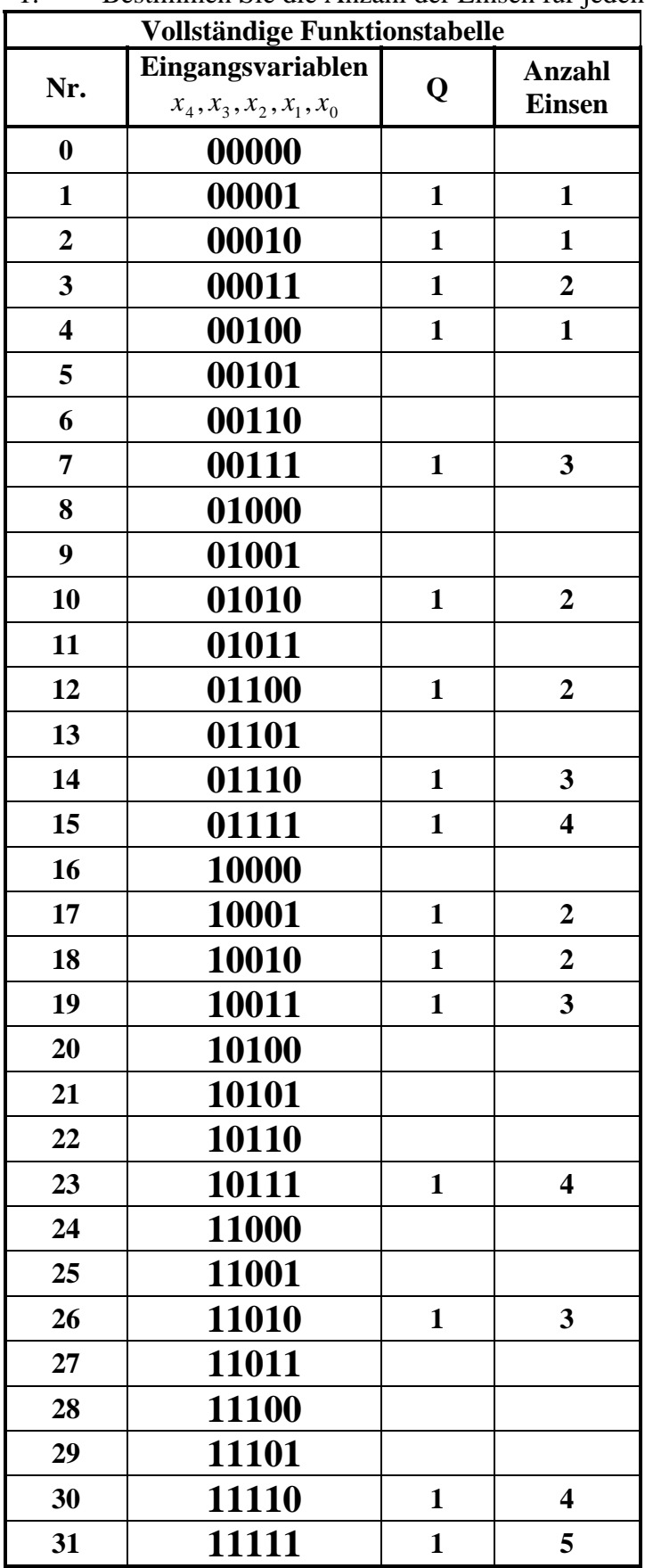

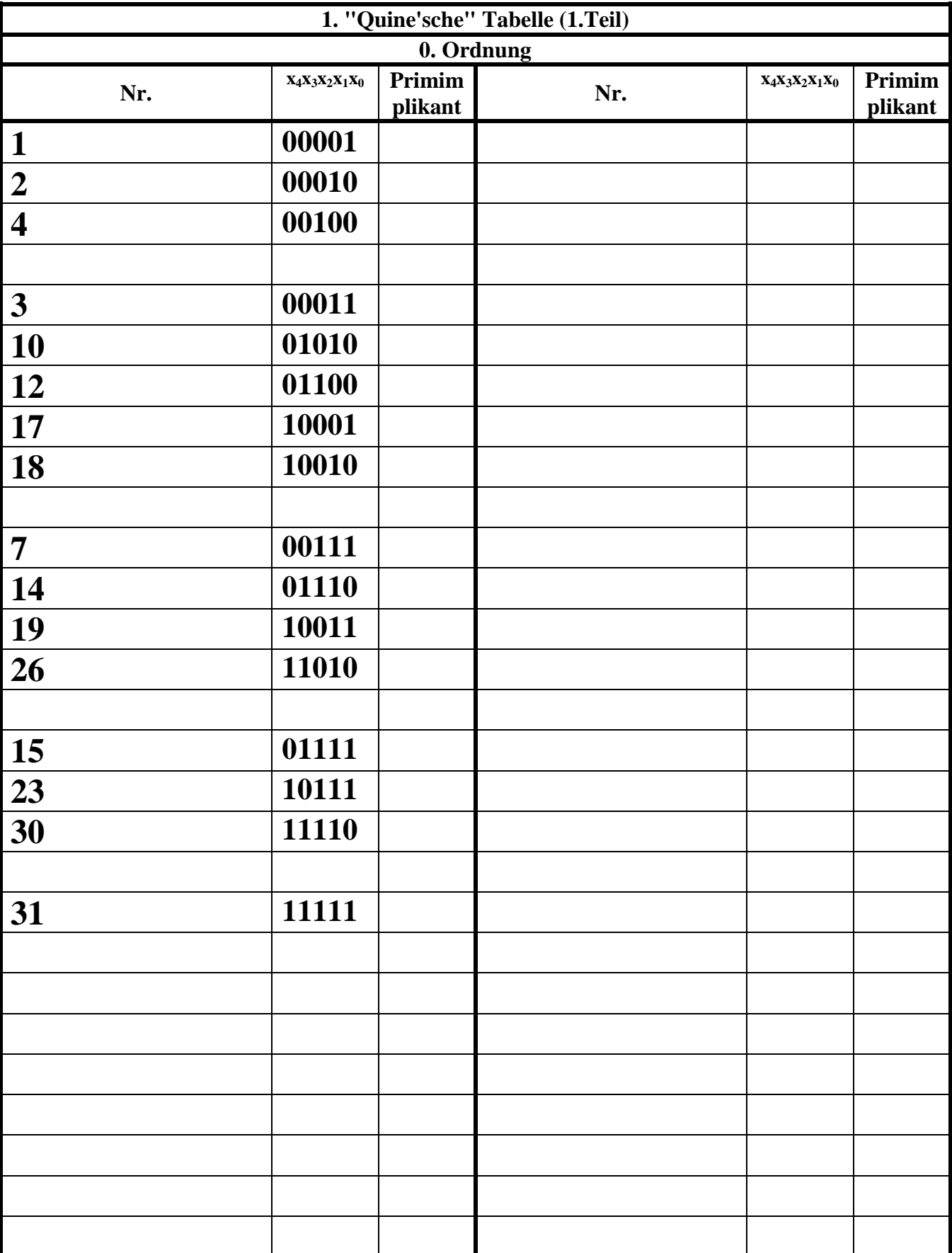

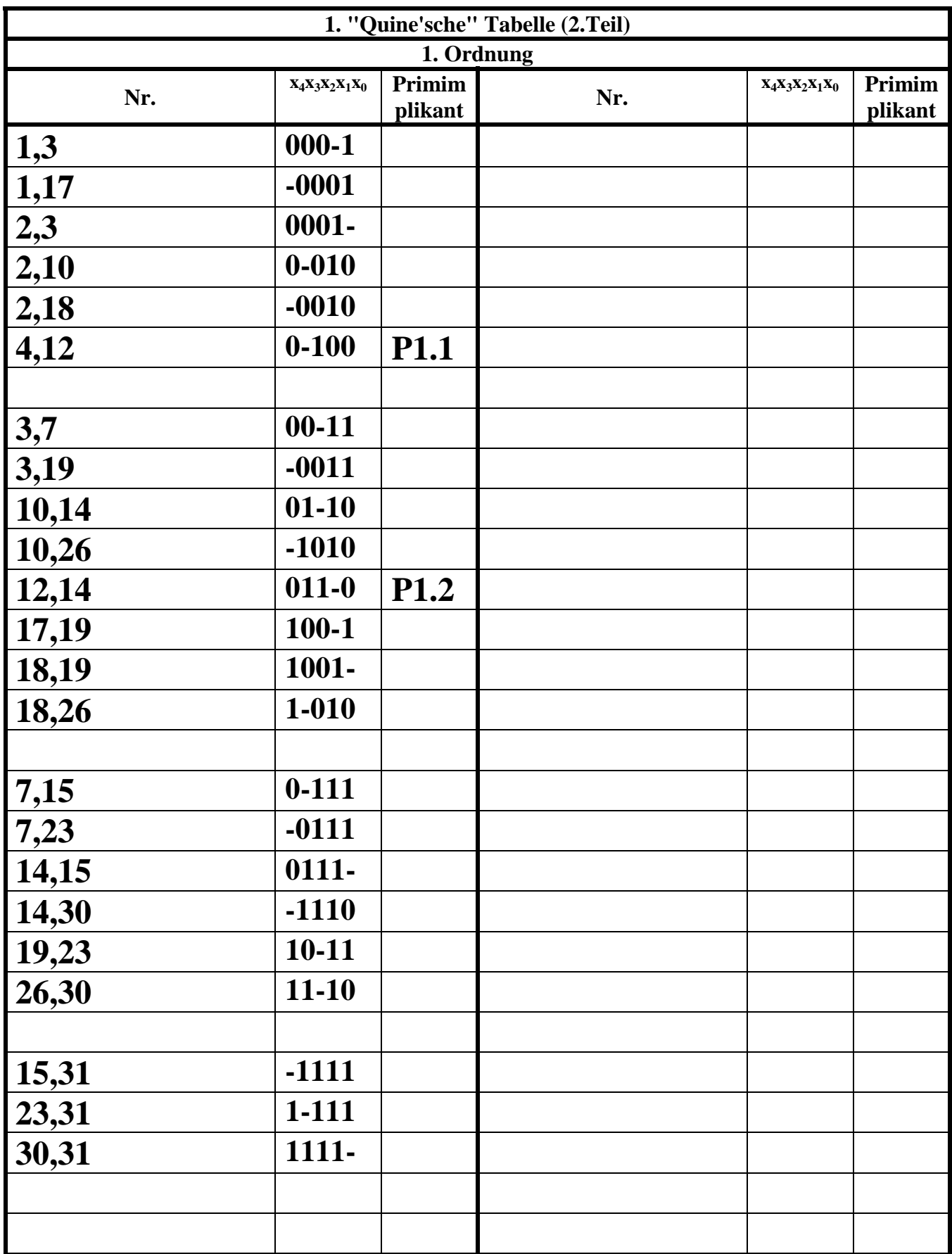

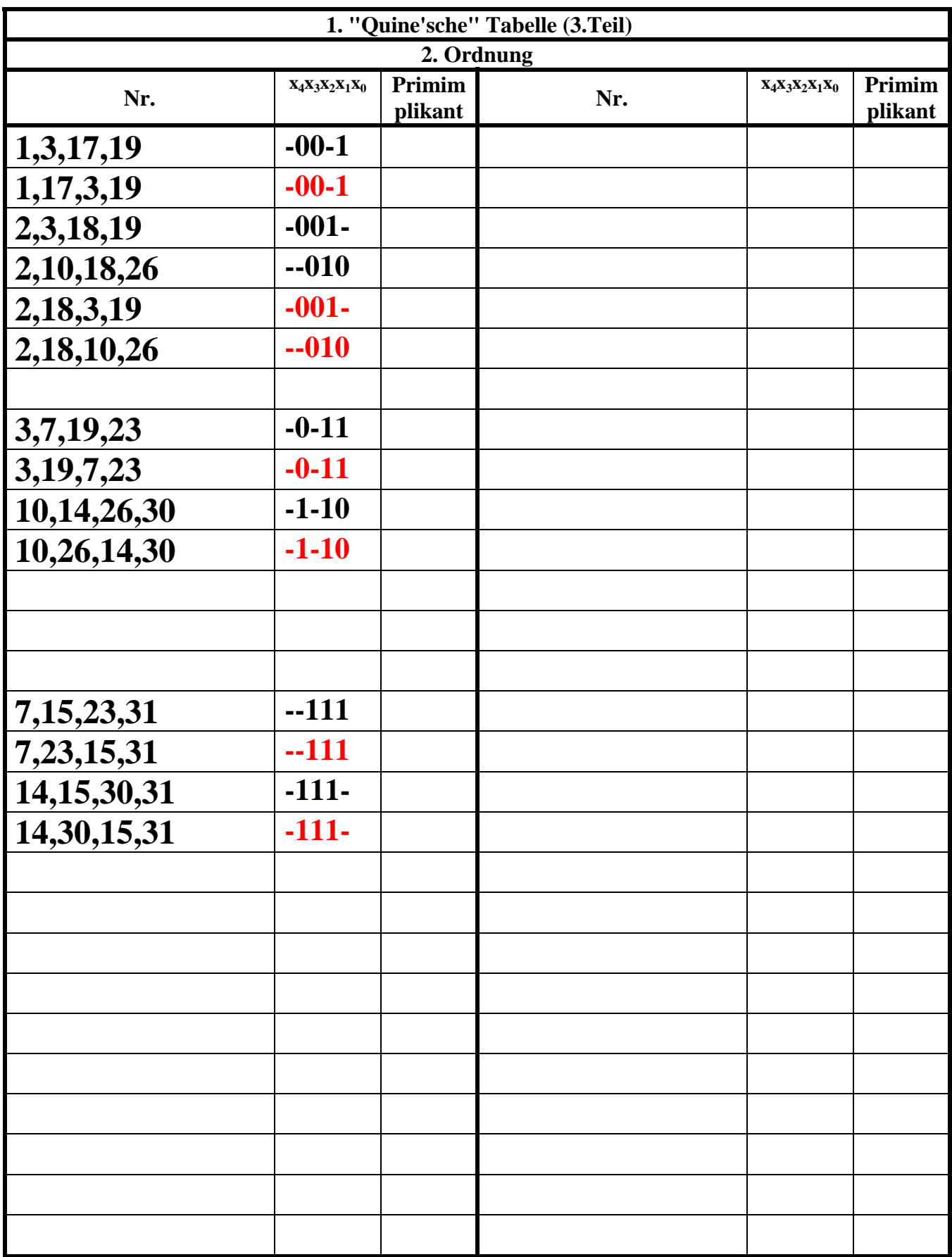

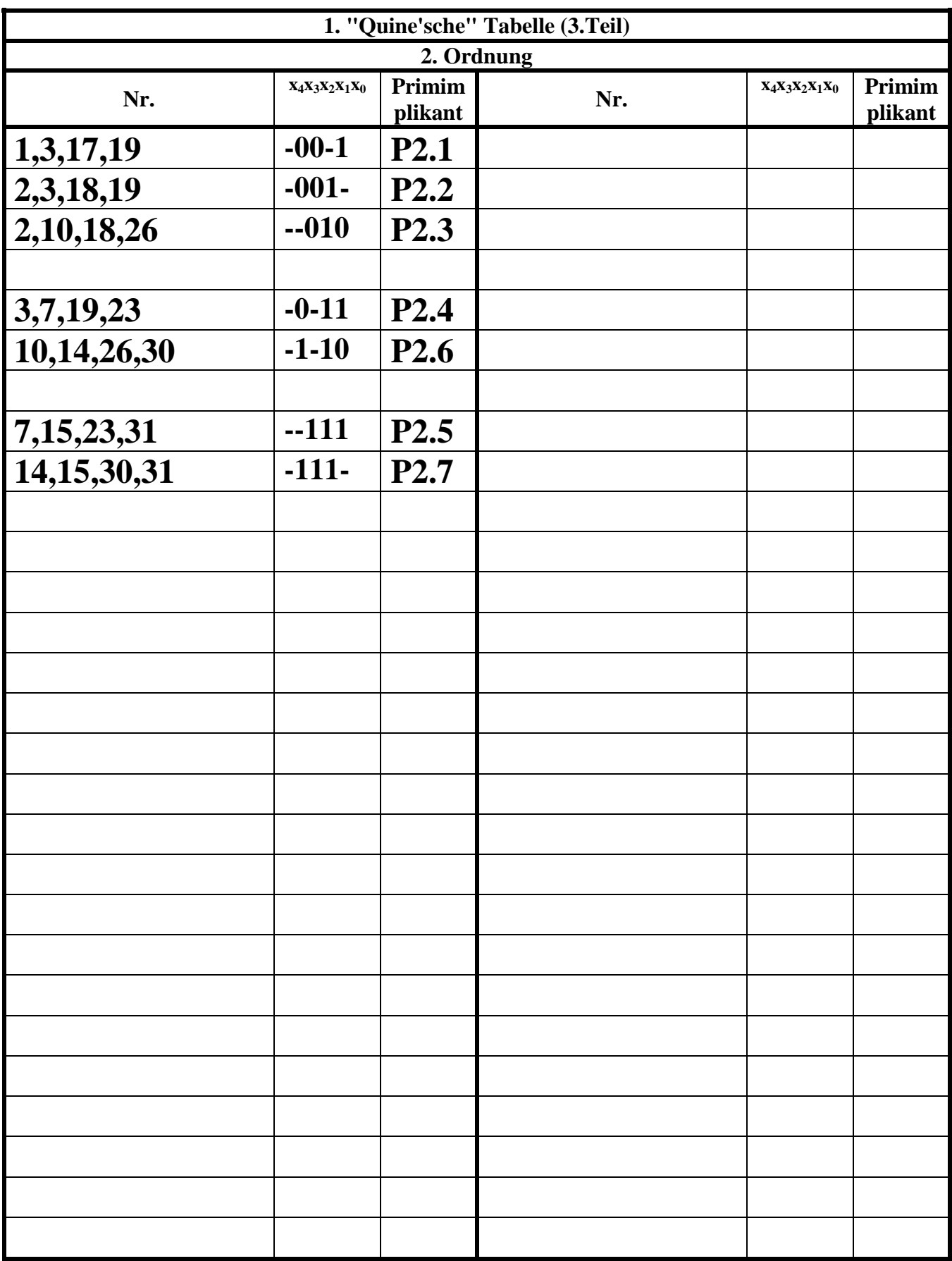

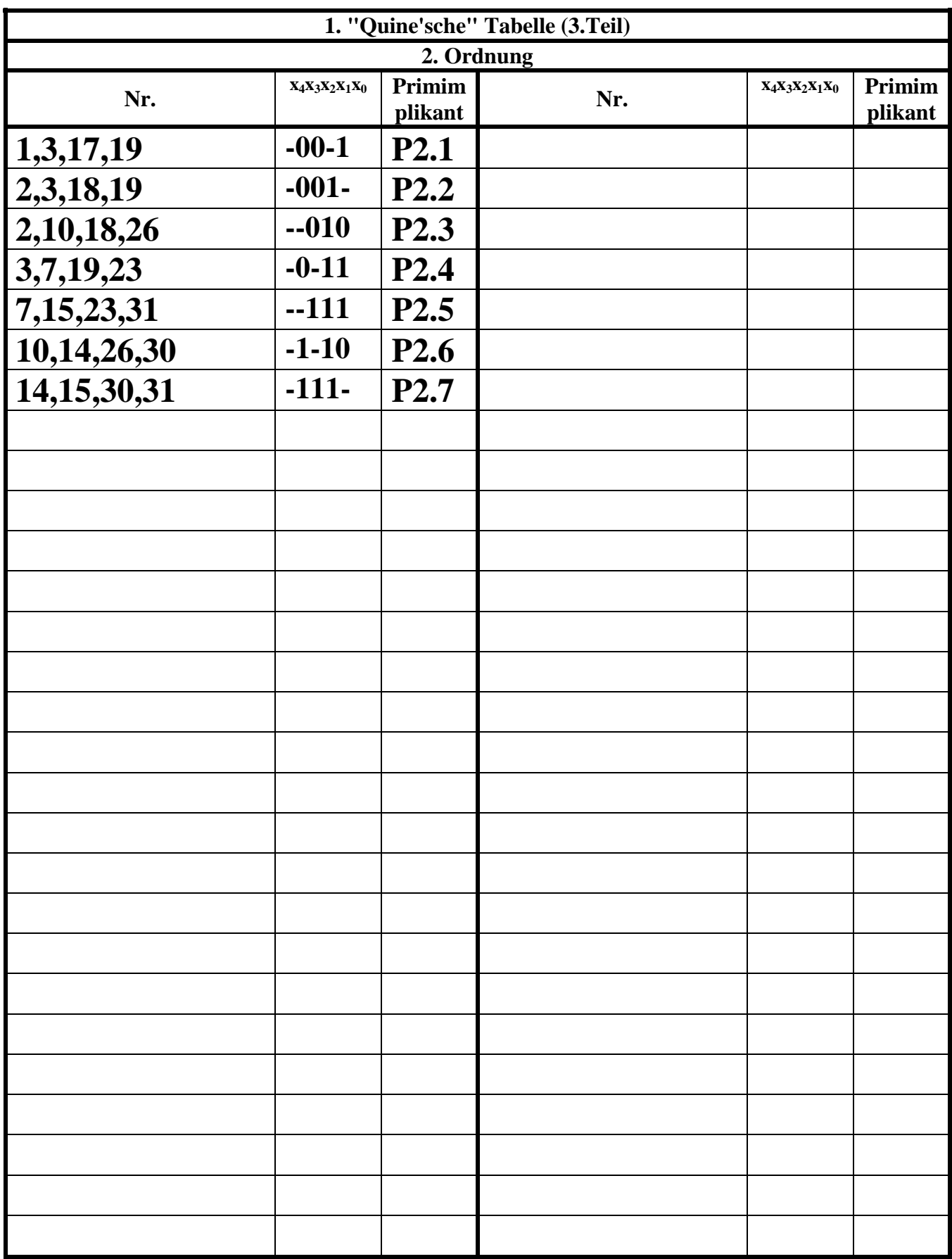

- 3. Bestimmen Sie die 2. "Quine'sche" Tabelle
- 4. Lösen Sie das Überdeckungsproblem mittels der Überdeckungsfunktion üfter

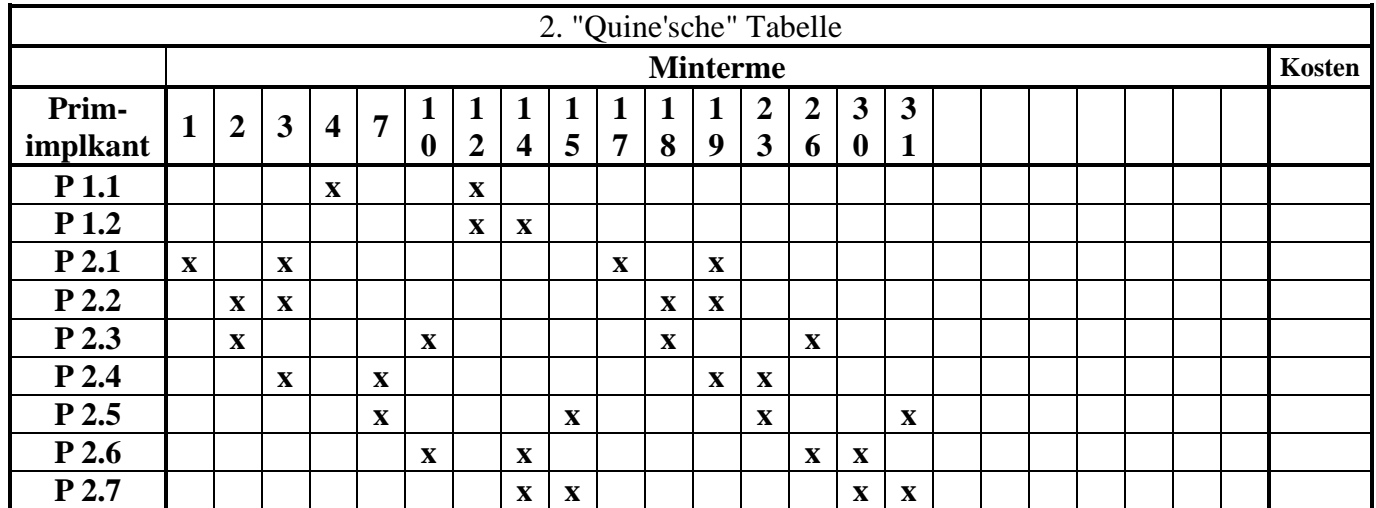

 $\ddot{u}_f = w_{2,1}(w_{2,2} \vee w_{2,3})(w_{2,1} \vee w_{2,2} \vee w_{2,4})w_{1,1}(w_{2,4} \vee w_{2,5})(w_{2,3} \vee w_{2,6})(w_{1,1} \vee w_{1,2})(w_{1,2} \vee w_{2,6} \vee w_{2,7})$ 

 $(w_{2.5} \vee w_{2.7})w_{2.1}(w_{2.2} \vee w_{2.3})(w_{2.1} \vee w_{2.2} \vee w_{2.4})(w_{2.4} \vee w_{2.5})(w_{2.3} \vee w_{2.6})(w_{2.6} \vee w_{2.7})(w_{2.5} \vee w_{2.7})$ 

 $=(w_{1,1}w_{2,1}w_{2,2}w_{2,5}w_{2,6} \vee w_{1,1}w_{2,1}w_{2,3}w_{2,4}w_{2,7} \vee w_{1,1}w_{2,1}w_{2,3}w_{2,5}w_{2,6} \vee w_{1,1}w_{2,1}w_{2,3}w_{2,5}w_{2,7} \vee w_{1,1}w_{2,1}w_{2,2}w_{2,4}w_{2,6}w_{2,7})$  $=(w_{2,2}w_{2,5}w_{2,6} \vee w_{2,3}w_{2,4}w_{2,7} \vee w_{2,3}w_{2,5}w_{2,6} \vee w_{2,3}w_{2,5}w_{2,7} \vee w_{2,2}w_{2,4}w_{2,6}w_{2,7})$   $w_{1,1}w_{2,1}$ 

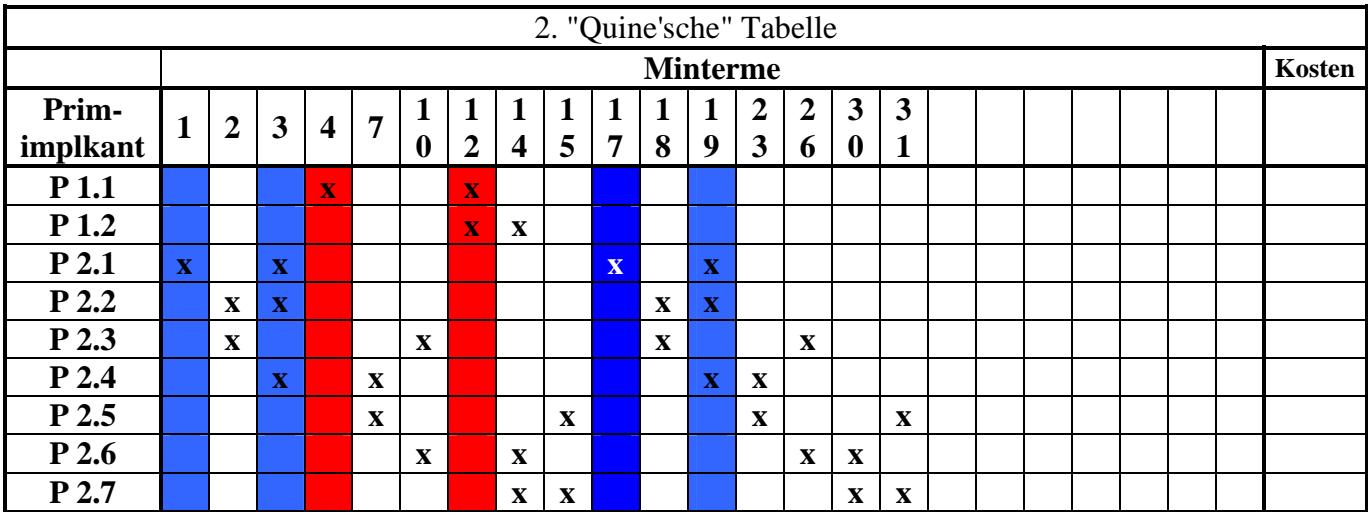

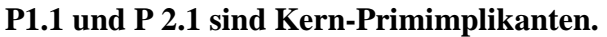

 $W_{1,2}W_{2,2}W_{2,5}W_{2,6} \vee W_{2,2}W_{2,5}W_{2,6} = W_{2,2}W_{2,5}W_{2,6}$  $w_{2,2}w_{2,3} \vee w_{2,3} = w_{2,3}$  $w_{1,1} (w_{1,1} \vee w_{1,2}) = w_{1,1}$ : *Einige Beispiele für Rechenregel n*

```
w_{1.1}w_{2.1}\vee w_{1,2}w_{2,2}w_{2,4}w_{2,6}w_{2,7}V_{1,1}W_{1,2}W_{2,2}W_{2,5}W_{2,6}V_{1,2}W_{2,3}W_{2,4}W_{2,7}V_{1,2}W_{2,3}W_{2,5}W_{2,6}V_{1,2}W_{2,3}W_{2,5}W_{2,7}V_{2,2}W_{2,4}W_{2,6}W_{2,7}W_{2,6}W_{2,7}W_{2,6}W_{2,7}W_{2,6}W_{2,7}W_{2,6}W_{2,7}W_{2,6}W_{2,7}W_{2,6}W_{2,7}W_{2,6}W_{2,7}W_{2,6}W_{2,=(w_{2,2}w_{2,5}w_{2,6} \vee w_{2,3}w_{2,4}w_{2,7} \vee w_{2,3}w_{2,5}w_{2,6} \vee w_{2,3}w_{2,5}w_{2,7})w_{1.1}w_{2.1}\vee w_{2,2}w_{2,4}w_{2,6}w_{2,7}V_{1,1}W_{2,1}W_{2,2}W_{2,5}W_{2,6}V_{1,1}W_{2,2}W_{2,5}W_{2,6}V_{1,2}W_{2,2}W_{2,4}W_{2,6}W_{2,7}V_{1,2}W_{2,3}W_{2,5}W_{2,7}V_{1,2}W_{2,3}W_{2,4}W_{2,7}W_{2,5}W_{2,6}W_{2,6}W_{2,7}V_{2,6}W_{2,6}W_{2,7}V_{2,6}W_{2,6}W_{2,6}W_{2,6}W_{2,6}W_{2,6}W_{2,6}W_{2,=(w_{2,2}w_{2,5}w_{2,6} \vee w_{2,3}w_{2,4}w_{2,7} \vee w_{2,3}w_{2,5}w_{2,6} \vee w_{2,3}w_{2,5}w_{2,7})w_{1.1}w_{2.1}\vee w_{2,3}w_{2,5}w_{2,6}w_{2,7} \vee w_{2,2}w_{2,5}w_{2,6}w_{2,7} \vee w_{2,2}w_{2,4}w_{2,6}w_{2,7} \vee w_{2,3}w_{2,5}w_{2,7} \vee w_{2,3}w_{2,4}w_{2,7})\vee w_{2,3}w_{2,5}w_{2,6} \vee w_{2,2}w_{2,5}w_{2,6} \vee w_{2,2}w_{2,4}w_{2,6}w_{2,7} \vee w_{2,3}w_{2,5}w_{2,6}w_{2,7} \vee w_{2,3}w_{2,4}w_{2,6}w_{2,7}=(w_{1,2}w_{2,3}w_{2,5}w_{2,6} \vee w_{1,2}w_{2,2}w_{2,5}w_{2,6} \vee w_{1,2}w_{2,2}w_{2,4}w_{2,6}w_{2,7} \vee w_{1,2}w_{2,3}w_{2,5}w_{2,7} \vee w_{1,2}w_{2,3}w_{2,4}w_{2,7})w_{1.1}w_{2.1}=(w_{2,3}w_{2,5}w_{2,6} \vee w_{2,2}w_{2,5}w_{2,6} \vee w_{2,2}w_{2,4}w_{2,6}w_{2,7} \vee w_{2,3}w_{2,5}w_{2,7} \vee w_{2,3}w_{2,4}w_{2,7})(w_{1,2} \vee w_{2,6} \vee w_{2,7})w_{1.1} w_{2.1} (w_{1.2} \vee w_{2.6} \vee w_{2.7})\vee W_{2,3}W_{2,5}W_{2,7} \vee W_{2,2}W_{2,5}W_{2,6}W_{2,7} \vee W_{2,3}W_{2,4}W_{2,7} \vee W_{2,2}W_{2,4}W_{2,6}W_{2,7}=(w_{2,3}w_{2,5}w_{2,6} \vee w_{2,2}w_{2,5}w_{2,6} \vee w_{2,3}w_{2,4}w_{2,6}w_{2,7} \vee w_{2,2}w_{2,4}w_{2,6}w_{2,7})w_{1.1} w_{2.1} (w_{1.2} \vee w_{2.6} \vee w_{2.7})=(w_{2,3}w_{2,5} \vee w_{2,2}w_{2,5}w_{2,6} \vee w_{2,3}w_{2,4}w_{2,7} \vee w_{2,2}w_{2,4}w_{2,6}w_{2,7})(w_{2,6} \vee w_{2,7})w_{1,1}w_{2,1}(w_{1,2} \vee w_{2,6} \vee w_{2,7})(w_{2,6} \vee w_{2,7})V_{2,3}W_{2,5}W_{2,7} \vee W_{2,2}W_{2,5}W_{2,6}W_{2,7}=(w_{2,3}w_{2,4}w_{2,5} \vee w_{2,2}w_{2,4}w_{2,5}w_{2,6} \vee w_{2,3}w_{2,5} \vee w_{2,2}w_{2,5}w_{2,6} \vee w_{2,3}w_{2,4}w_{2,7} \vee w_{2,2}w_{2,4}w_{2,6}w_{2,7})w_{1,1}w_{2,1}(w_{1,2} \vee w_{2,6} \vee w_{2,7})(w_{2,6} \vee w_{2,7})= (w_{2,3}w_{2,4} \vee w_{2,2}w_{2,4}w_{2,6} \vee w_{2,3}w_{2,5} \vee w_{2,2}w_{2,5}w_{2,6})(w_{2,5} \vee w_{2,7})w_{1,1}w_{2,1}(w_{1,2} \vee w_{2,6} \vee w_{2,7})(w_{2,5} \vee w_{2,7})(w_{2,6} \vee w_{2,7})=(w_{2.3}w_{2.4} \vee w_{2.2}w_{2.4}w_{2.6} \vee w_{2.3}w_{2.5} \vee w_{2.2}w_{2.5}w_{2.6})w_{1,1}w_{2,1}(w_{1,2} \vee w_{2,6} \vee w_{2,7})(w_{2,5} \vee w_{2,7})(w_{2,6} \vee w_{2,7})= (w_{2,3} \vee w_{2,2} w_{2,6}) (w_{2,4} \vee w_{2,5})w_{1,1}w_{2,1}(w_{2,4} \vee w_{2,5})(w_{1,2} \vee w_{2,6} \vee w_{2,7})(w_{2,5} \vee w_{2,7})(w_{2,6} \vee w_{2,7})=(w_{2,2}w_{2,3} \vee w_{2,3} \vee w_{2,2}w_{2,6} \vee w_{2,3}w_{2,6})w_{1,1}w_{2,1}(w_{2,4} \vee w_{2,5})(w_{1,2} \vee w_{2,6} \vee w_{2,7})(w_{2,5} \vee w_{2,7})(w_{2,6} \vee w_{2,7})= (w_{2,2} \vee w_{2,3}) (w_{2,3} \vee w_{2,6})(w_{2,2} \vee w_{2,3}) (w_{2,4} \vee w_{2,5}) (w_{2,3} \vee w_{2,6}) (w_{1,2} \vee w_{2,6} \vee w_{2,7}) (w_{2,5} \vee w_{2,7}) (w_{2,6} \vee w_{2,7})= w_{1.1} w_{2.1}(w_{2,2} \vee w_{2,3}) (w_{2,4} \vee w_{2,5}) (w_{2,3} \vee w_{2,6}) (w_{1,2} \vee w_{2,6} \vee w_{2,7}) (w_{2,5} \vee w_{2,7}) (w_{2,6} \vee w_{2,7})= w_{1,1} (w_{1,1} \vee w_{1,2}) w_{2,1} (w_{2,1} \vee w_{2,2} \vee w_{2,4})(w_{2.5} \vee w_{2.7}) (w_{2.6} \vee w_{2.7})= w_{1,1}w_{2,1}(w_{2,2} \vee w_{2,3})(w_{2,1} \vee w_{2,2} \vee w_{2,4})(w_{2,4} \vee w_{2,5})(w_{2,3} \vee w_{2,6})(w_{1,1} \vee w_{1,2})(w_{1,2} \vee w_{2,6} \vee w_{2,7})(w_{2.5} \vee w_{2.7})w_{2.1}(w_{2.2} \vee w_{2.3})(w_{2.1} \vee w_{2.2} \vee w_{2.4})(w_{2.4} \vee w_{2.5})(w_{2.3} \vee w_{2.6})(w_{2.6} \vee w_{2.7})(w_{2.5} \vee w_{2.7})\ddot{u}_f = w_{2,1}(w_{2,2} \vee w_{2,3})(w_{2,1} \vee w_{2,2} \vee w_{2,4})w_{1,1}(w_{2,4} \vee w_{2,5})(w_{2,3} \vee w_{2,6})(w_{1,1} \vee w_{1,2})(w_{1,2} \vee w_{2,6} \vee w_{2,7})
```

```
w_{1.1} w_{2.1}\vee w_{1,2}w_{2,2}w_{2,4}w_{2,6}w_{2,7}V_{1,1}W_{2,2}W_{2,5}W_{2,6}V_{1,2}W_{2,3}W_{2,4}W_{2,7}V_{1,2}W_{2,3}W_{2,5}W_{2,6}V_{1,2}W_{2,3}W_{2,5}W_{2,7}V_{2,2}W_{2,4}W_{2,6}W_{2,7}=(w_{2,2}w_{2,5}w_{2,6} \vee w_{2,3}w_{2,4}w_{2,7} \vee w_{2,3}w_{2,5}w_{2,6} \vee w_{2,3}w_{2,5}w_{2,7})
```
 $=(w_{2,2}w_{2,5}w_{2,6} \vee w_{2,3}w_{2,4}w_{2,7} \vee w_{2,3}w_{2,5}w_{2,6} \vee w_{2,3}w_{2,5}w_{2,7} \vee w_{2,2}w_{2,4}w_{2,6}w_{2,7})$   $w_{1,1}w_{2,1}$ 

 $=(w_{1,1}w_{2,1}w_{2,2}w_{2,5}w_{2,6} \vee w_{1,1}w_{2,1}w_{2,3}w_{2,4}w_{2,7} \vee w_{1,1}w_{2,1}w_{2,3}w_{2,5}w_{2,6} \vee w_{1,1}w_{2,1}w_{2,3}w_{2,5}w_{2,7} \vee w_{1,1}w_{2,1}w_{2,2}w_{2,4}w_{2,6}w_{2,7})$ 

5. Minimieren Sie die Schaltung und bestimmen Sie die Lösungen  $Q_{D1}$ -min(Kosten=.....)=,  $Q_{D2}$ min(Kosten=.....)=, ... mit den geringsten Kosten

 $∨ w_{1.1} w_{2.1} w_{2.2} w_{2.4} w_{2.6} w_{2.7}$  $=(w_{1,1}w_{2,1}w_{2,2}w_{2,5}w_{2,6} \vee w_{1,1}w_{2,1}w_{2,3}w_{2,4}w_{2,7} \vee w_{1,1}w_{2,1}w_{2,3}w_{2,5}w_{2,6} \vee w_{1,1}w_{2,1}w_{2,3}w_{2,5}w_{2,7})$  $=(w_{2,2}w_{2,5}w_{2,6} \vee w_{2,3}w_{2,4}w_{2,7} \vee w_{2,3}w_{2,5}w_{2,6} \vee w_{2,3}w_{2,5}w_{2,7} \vee w_{2,2}w_{2,4}w_{2,6}w_{2,7})$   $w_{1,1}w_{2,1}$ 

$$
\Pr I(w_{1,1}) = \overline{x}_4 x_2 \overline{x}_1 \overline{x}_0
$$
\n
$$
\Pr I(w_{1,2}) = \overline{x}_4 x_3 x_2 \overline{x}_0
$$
\n
$$
\tag{12.14}
$$

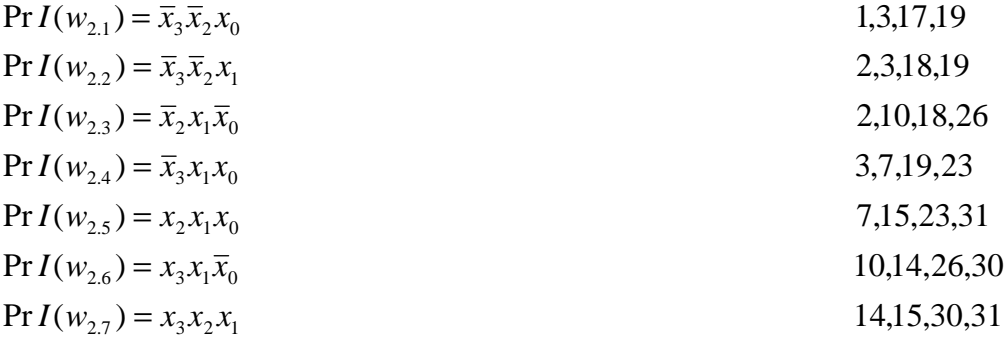

Die Primimplikanten 1.1. und 2.1.sind Kernprimimplikanten

$$
Q_{D1-min} = \bar{x}_4 x_2 \bar{x}_1 \bar{x}_0 \vee \bar{x}_3 \bar{x}_2 x_0 \vee \bar{x}_3 \bar{x}_2 x_1 \vee x_2 x_1 x_0 \vee x_3 x_1 \bar{x}_0
$$
  
\n
$$
Q_{D2-min} = \bar{x}_4 x_2 \bar{x}_1 \bar{x}_0 \vee \bar{x}_3 x_2 x_0 \vee \bar{x}_2 x_1 \bar{x}_0 \vee \bar{x}_3 x_1 x_0 \vee x_3 x_2 x_1
$$
  
\n
$$
Q_{D2-min} = \bar{x}_4 x_2 \bar{x}_1 \bar{x}_0 \vee \bar{x}_3 \bar{x}_2 x_0 \vee \bar{x}_2 x_1 \bar{x}_0 \vee x_3 x_1 x_0 \vee x_3 x_2 x_1
$$
  
\n
$$
Q_{D2-min} = \bar{x}_4 x_2 \bar{x}_1 \bar{x}_0 \vee \bar{x}_3 \bar{x}_2 x_0 \vee \bar{x}_2 x_1 \bar{x}_0 \vee x_2 x_1 x_0 \vee x_3 x_1 \bar{x}_0
$$
  
\n
$$
Q_{D3-min} = \bar{x}_4 x_2 \bar{x}_1 \bar{x}_0 \vee \bar{x}_3 \bar{x}_2 x_0 \vee \bar{x}_2 x_1 \bar{x}_0 \vee x_2 x_1 x_0 \vee x_3 x_1 \bar{x}_0
$$
  
\n
$$
Q_{D4-min} = \bar{x}_4 x_2 \bar{x}_1 \bar{x}_0 \vee \bar{x}_3 \bar{x}_2 x_0 \vee \bar{x}_2 x_1 \bar{x}_0 \vee x_2 x_1 x_0 \vee x_3 x_2 x_1
$$
  
\n
$$
Q_{D5-min} = \bar{x}_4 x_2 \bar{x}_1 \bar{x}_0 \vee \bar{x}_3 \bar{x}_2 x_0 \vee \bar{x}_3 x_2 x_1 \vee \bar{x}_3 x_1 x_0 \vee x_3 x_2 x_1
$$
  
\n
$$
Q_{D5-min} = \bar{x}_4 x_2 \bar{x}_1 \bar{x}_0 \vee \bar{x}_3 \bar{x}_2 x_0 \vee \bar{x}_3 \bar{x}_2 x_1 \vee \bar{x}_3 x_1 x_0 \vee x_3 x_1 \bar{x}_0 \vee x_3 x_2 x_1
$$
  
\

6. Zeichnen Sie den Schaltplan **einer** der minimierten Booleschen Funktionen mit den geringsten Kosten  $Q_1$ -min(Kosten=.....)=,  $Q_2$ -min(Kosten=.....)=, ... nach der Gleichung (streng)

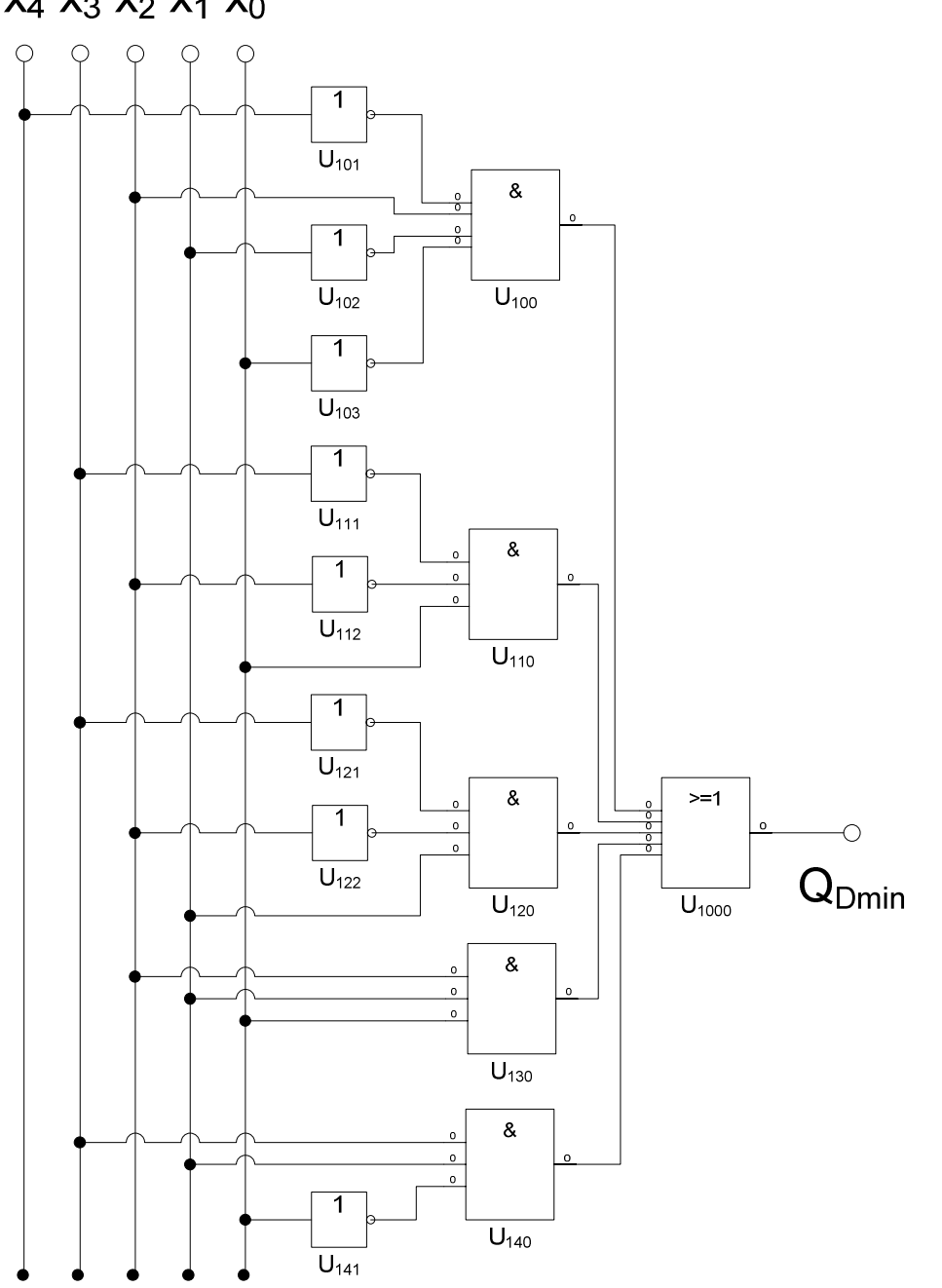

 $X_4$   $X_3$   $X_2$   $X_1$   $X_0$ 

 $Q_{D1-min} = \overline{x}_4 x_2 \overline{x}_1 \overline{x}_0 \vee \overline{x}_3 \overline{x}_2 x_0 \vee \overline{x}_3 \overline{x}_2 x_1 \vee x_2 x_1 x_0 \vee x_3 x_1 \overline{x}_0$  Kosten = 4 + 3 + 3 + 3 + 3 =  $Pr I(1.1/2.1/2.2/2.5/2.6)$   $w_{11}w_{21}w_{22}w_{25}w_{34}$ 

 $Kosten = 4 + 3 + 3 + 3 + 3 = 16$ 

 $W_{1,1} W_{2,1} W_{2,2} W_{2,5} W_{2,6}$ 

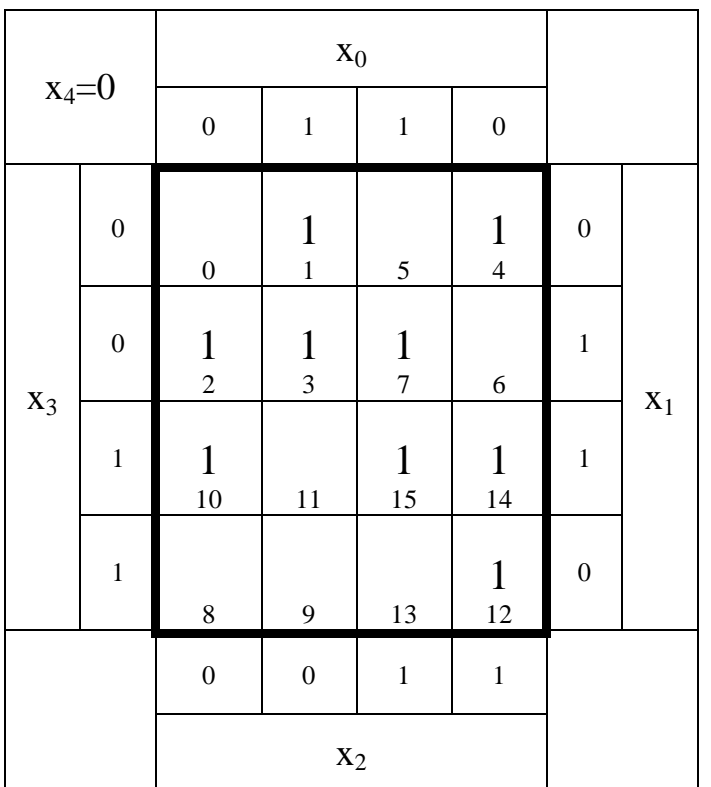

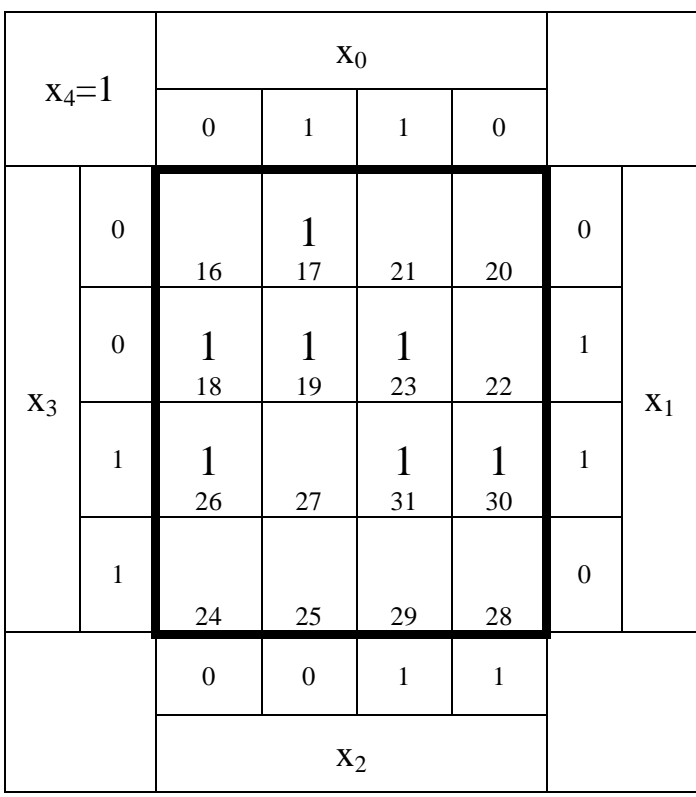